# How to view the Agenda and Packet Material

#### 1. Follow this link

2. Click on the desired Meeting to the right of the photo

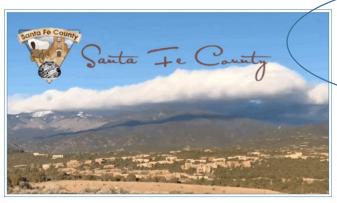

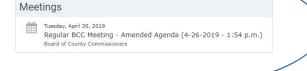

Board of County Commissioners

### 3. Click on "View the Agenda"

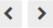

Regular BCC Meeting - Amended Agenda (4-26-2019 - 1:54 p.m.) Tuesday, April 30, 2019

Board of County Commissioners of Santa Fe County County Commission Chambers County Administrative Building 102 Grant Avenue Santa Fe, NM 87501

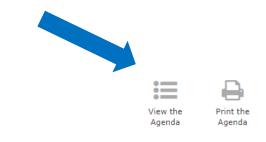

# **To View Agenda Items**

- 1. Scroll on the left side of the page to select an item
- 2. Select the Agenda Item to view more information

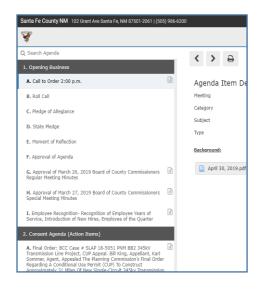

# **View Packet Materials**

- 1. Agenda items with packet materials will have an attachment icon
- 2. Select the Agenda Item
- 3. Scroll down to the attachments

Background:

Request Approval of Indefinite Quantity Price Agreement No. 2019-0161-SO/MAM with Galls, LLC for the Granting the County Manager and/or the Procurement Manager Authorization to Sign the Purchase Order

B

The County Sheriff's Office is continuously hiring new recruits that require to be fitted for new uniforms prior to Uniforms are also purchased for Animal Control Officers. In FY19 the budget for uniforms alone was \$75,000.00. To processed approximately 38 orders for a total of \$47,000.00.

BCC Packet Material - April 30. 2019 BCC - Galls LLC Uniforms for SO Price Agreement.pdf (334 KB)

- 4. Packet material will open in a new page.
- 5. To get back to the Agenda close the tab or navigate back to the boarddocs tab.